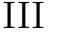

## $No.03$

学籍番号 氏名

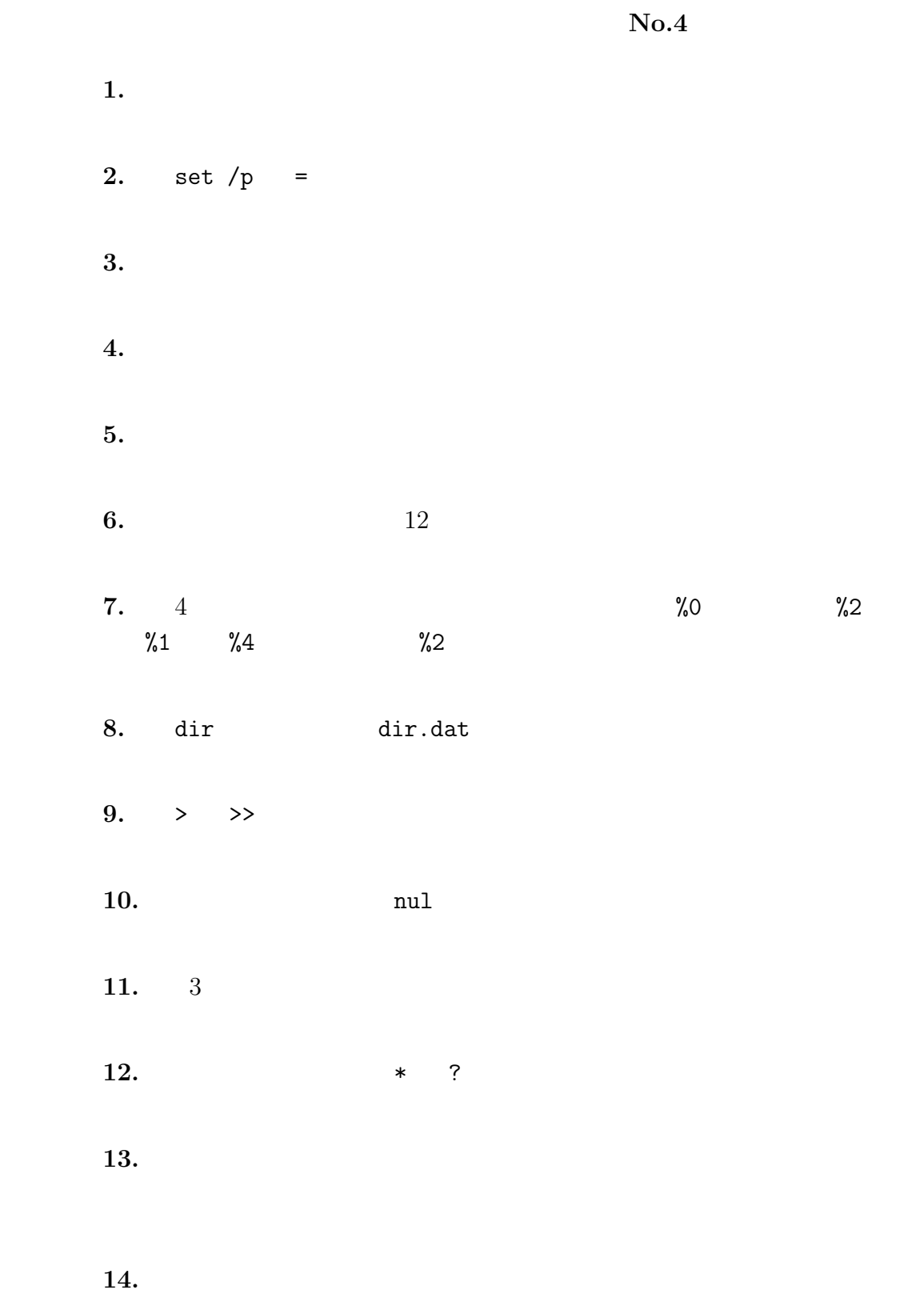